## **Installation de WikiMédia**

WikiMédia est le moteur de l'encyclopédie libre wikipédia !

- Créez une base de données pour MediaWiki comme indiqué dans la documentation pour [Installation et configuration de MySql sur un serveur AbulÉdu](https://docs.abuledu.org/abuledu/administrateur/bases_de_donnees)
- Téléchargez médiawiki (par exemple à l'heure actuelle la derniere version est ici) <http://prdownloads.sourceforge.net/wikipedia/mediawiki-1.9.0.tar.gz?download>
- Décompressez l'archive dans votre répertoire public\_html

From: <https://docs.abuledu.org/> - **La documentation d'AbulÉdu**

Permanent link: **[https://docs.abuledu.org/abuledu/administrateur/installation\\_de\\_wikimedia?rev=1169561881](https://docs.abuledu.org/abuledu/administrateur/installation_de_wikimedia?rev=1169561881)**

Last update: **2007/01/23 15:18**

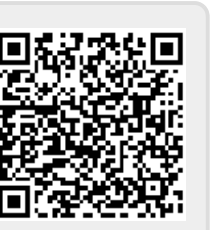